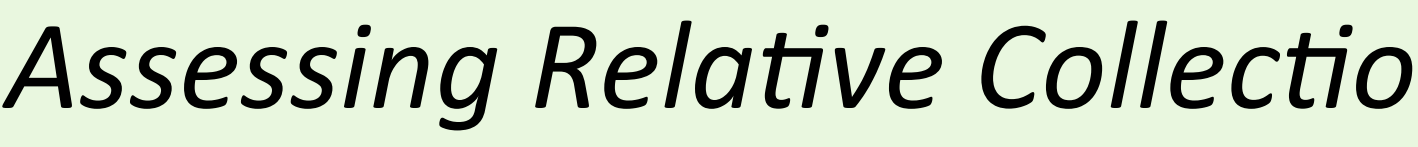

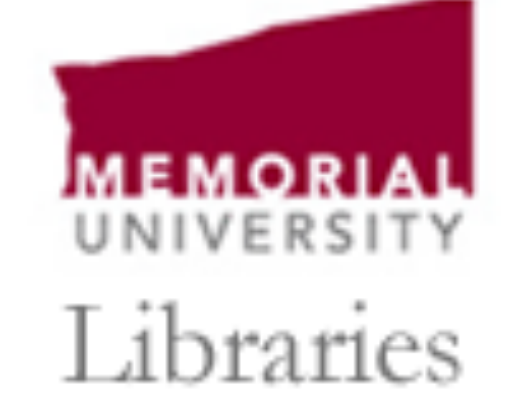

Newfoundland & Labrador, Canada

# Assessing Relative Collection Strength Across Institutions: An Analysis of Memorial University of **Newfoundland's Irish Studies Collection**

- Comparison: MUN and U of Toronto
- Timeframe: January 1, 2013-October 27, 2015
- PB1001-PB3029
- Comparison: MUN and U of Toronto
- Timeframe: January 1, 2013-October 27, 2015
- PB1001-PB3029

#### Create a personal account, and identify "Favorite Libraries" across which to compare single title holdings

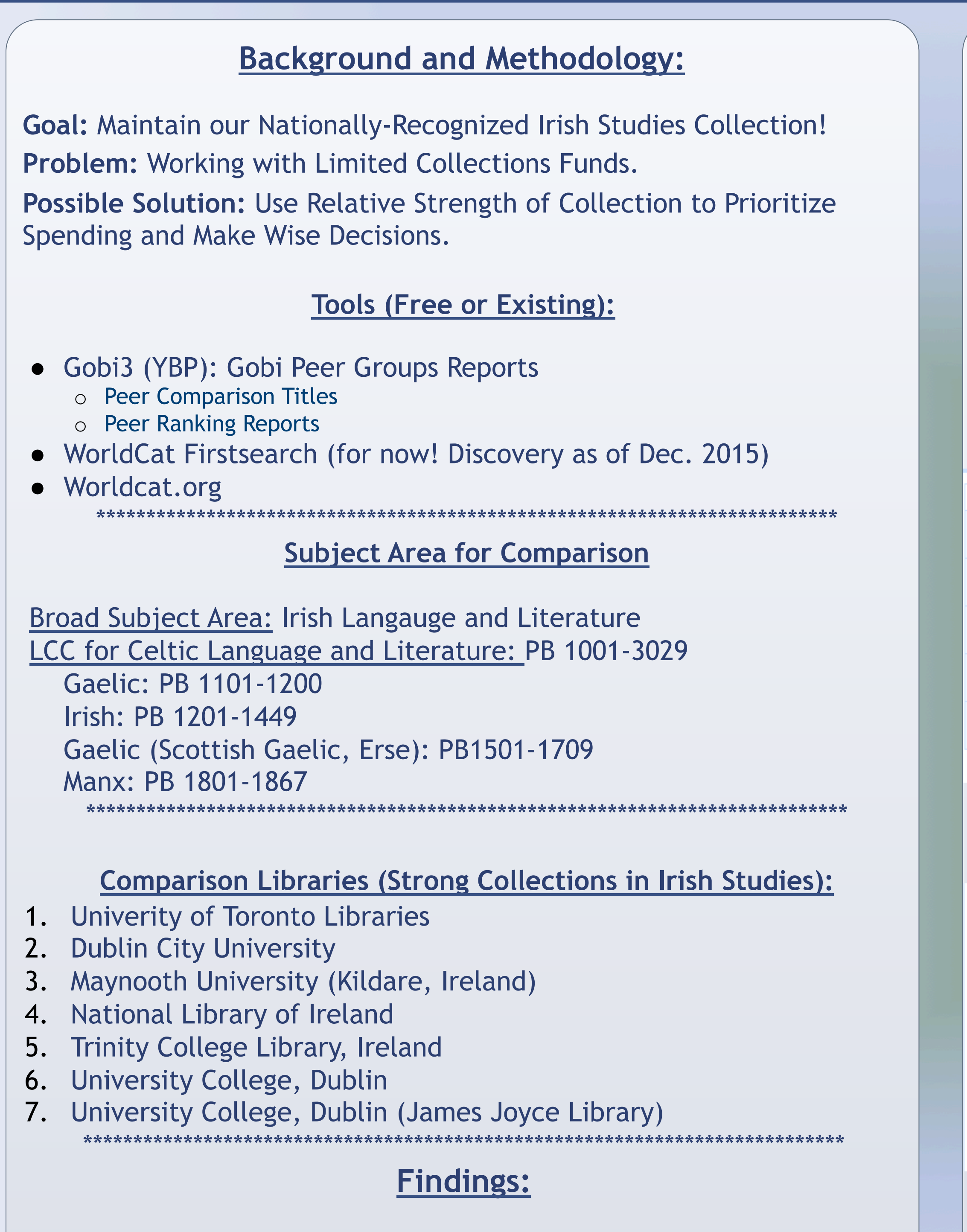

# **1. Gobi Peer Comparison Titles**

Compare exact titles between your library and one other.

#### Results: "Peer but Not my Library"

Result: 12 titles that U of T had acquired and MUN had not. Action: Purchased 11 of the 12 items.

Result: 6 titles that MUN acquired and U of T did not. \*\*\*\*\*\*\*\*\*\*\*\*\*\*\*\*\*\*\*\*\*\*\*\*\*\*\*\*\*\*\*\*\*\*\*\*\*\*\*\*\*\*\*\*\*\*\*\*\*\*\*\*\*\*\*\*\*\*\*\*\*\*\*\*\*\*\*\*\*\*\*\*\*\*\*

# **2. Gobi Peer Ranking Report**

Use LCC or Interdisciplinary Subjects to compare purchasing trends.

# MUN and University of Toronto (by LCC PB1001-3029)

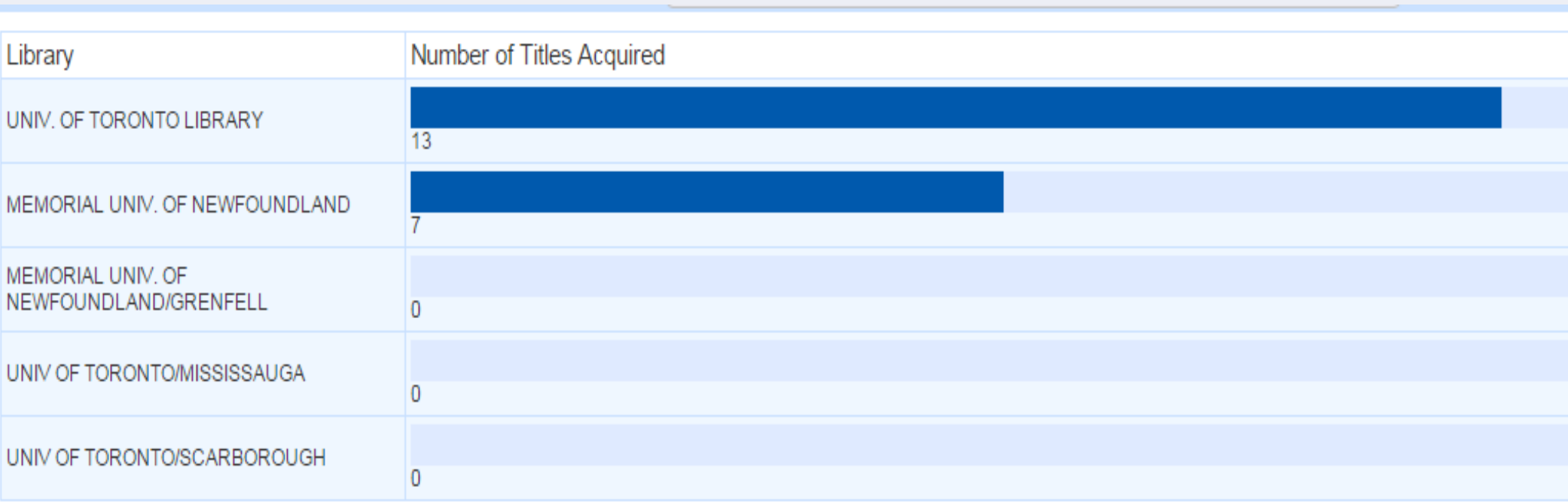

### MUN and University of Toronto (by "Irish Studies" Interdisciplinary Subject)

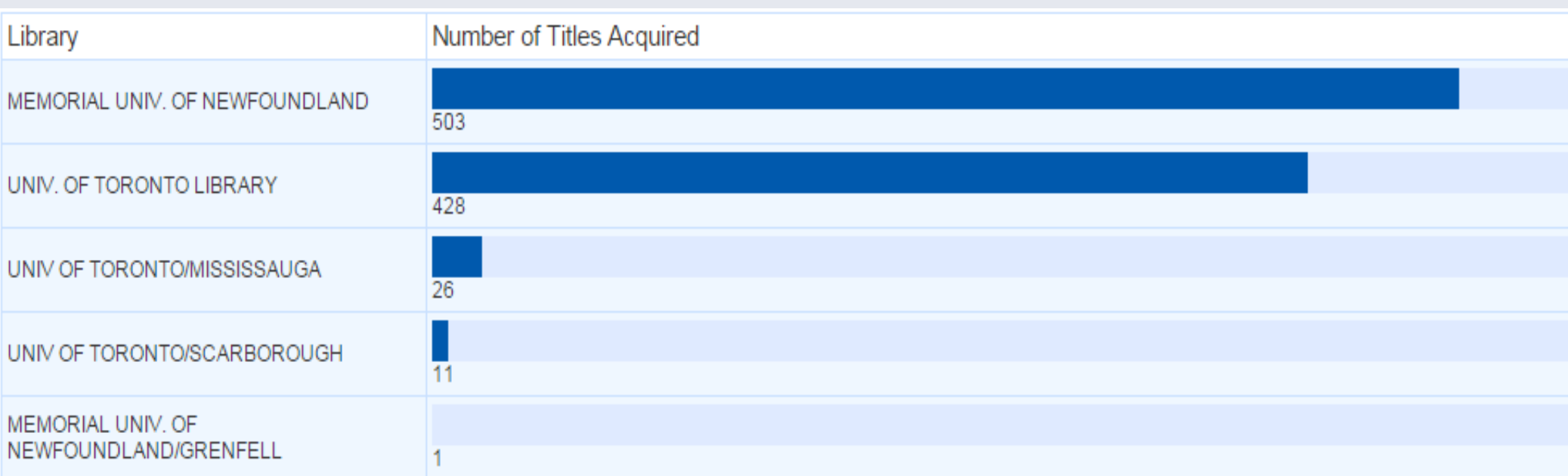

# **3. WorldCat FirstSearch**

Compare "current" library collections.

Search the combined results of two or more libraries by searching library codes (ex. MUN = QE2; UofT = CN7UT) with "or" (QE2 or CN7UT)

Results: Comparison of Library Holdings

- •Subject: Irish Literature
- •Total Results: 329 (MUN and UofT
- •Results limited to MUN: 324
- •Conclusion: Only 5 titles at UofT that MUN does not own

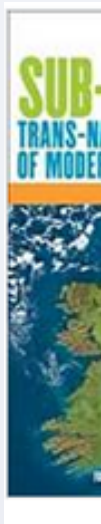

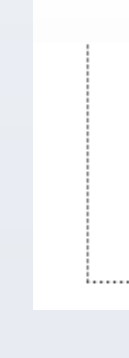

#### Results: "My library but Not My Peer"

#### Sample Search Results:

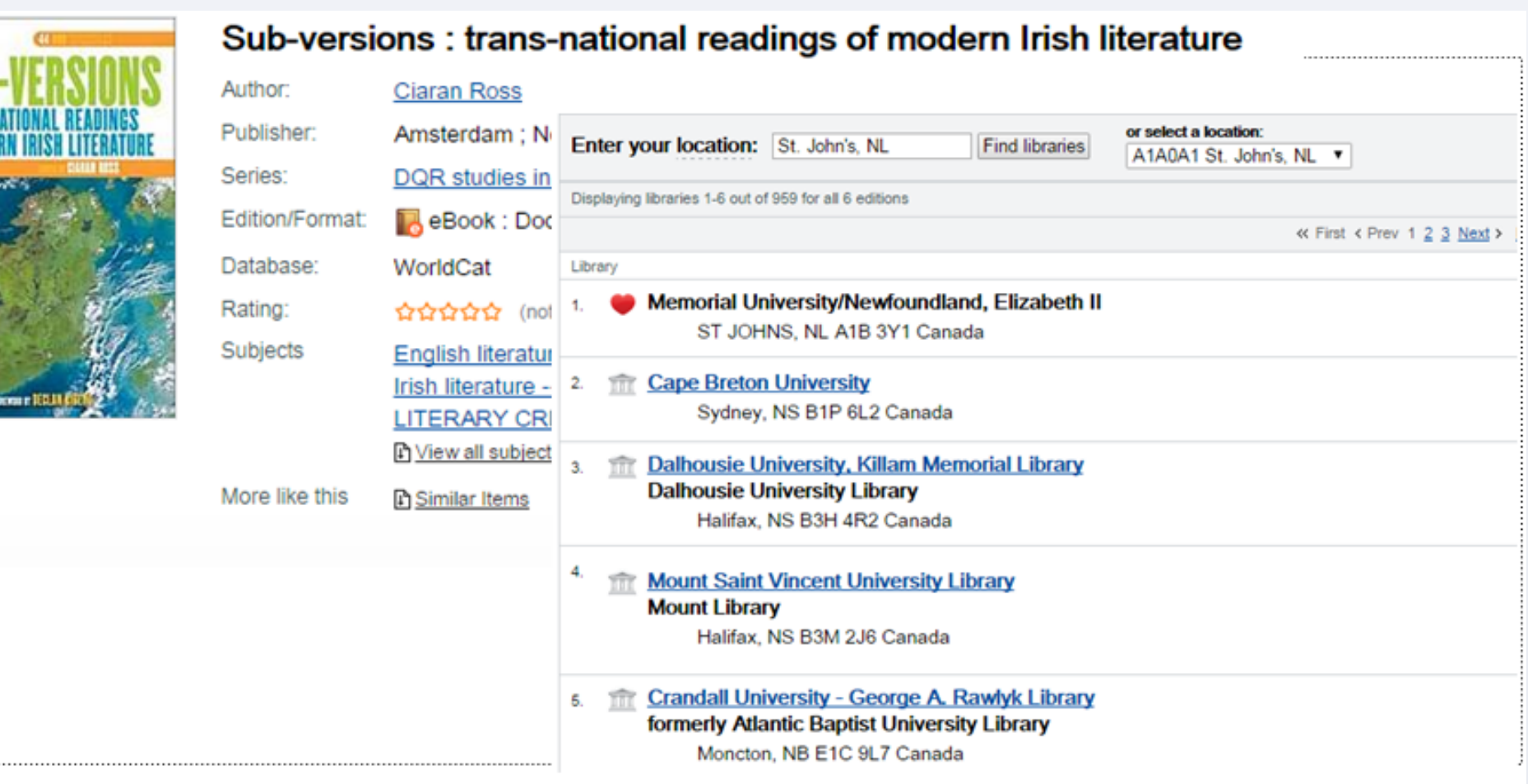

Other Tools and Resources:

1. Gobi: GobiTween and Peers:

a. For acquisitions duplication among consortium libraries; 2. CUFTS: Open Source Serials Management Software for Libraries a. http://researcher.sfu.ca/cufts

3. "Bioinformatics and Research Computing," to compare two ISSN or ISBN lists:

a. http://jura.wi.mit.edu/bioc/tools/compare.php

#### **Contact Information**

Amanda Tiller-Hackett, BA (Hons), MA, MLIS Queen Elizabeth II Library Memorial University of Newfoundland St. John's, NL (709) 864-7281 atiller@mun.ca

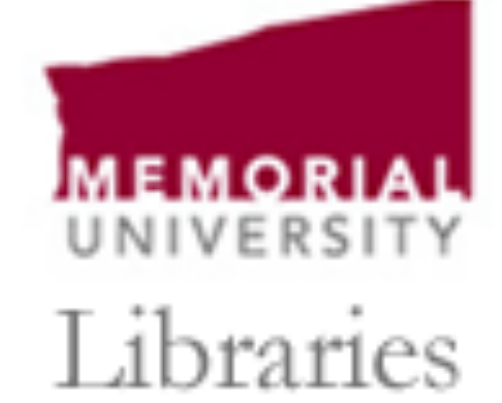

Newfoundland & Labrador, Canada

### **4. WorldCat.org (Free)**

Amanda Tiller-Hackett, Collection Development Librarian (Humanities) Queen Elizabeth II Library, MUN